# *How To Write A Simple Business Plan Step By Step*

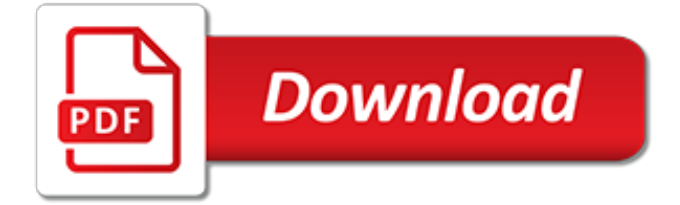

#### **How To Write A Simple**

This page describes how to write Simple English articles.Simple English Wikipedia articles are written for everyone. This includes children and adults who are learning English. Articles should be written about notable encyclopedic subjects.

#### **Wikipedia:How to write Simple English pages - Simple ...**

The hard part of writing a book isn't getting published. It's the actual writing. In this article, I offer 10 steps for writing a book along with 10 bonus steps. Click here to download a free guide with all 20 steps. As the bestselling author of five books, I can tell you without hesitation ...

#### **How to Write a Book: 10 Ridiculously Simple Steps**

How to Write a Payment Agreement. A payment agreement, also referred to as a "promissory note," is an agreement that sets forth the terms of a loan and its repayment. If you are considering lending to or borrowing from someone you know,...

#### **4 Simple Ways to Write a Payment Agreement - wikiHow**

How to Write a Food Review. The job of a food reviewer is to accurately convey the taste, texture, smell, and presentation of a restaurant's food. You not only comment on the food but also on the atmosphere, staff knowledge and...

#### **Simple Ways to Write a Food Review - wikiHow**

JSON.simple is a simple Java library for JSON processing, read and write JSON data and full compliance with JSON specification (RFC4627)

# **JSON.simple – Read and write JSON – Mkyong.com**

Example. This example assumes you have several .jpg files in a C:\Users\Public\Pictures\Sample Pictures folder and creates a new sub-folder named Modified.When you run the example, it rotates each .jpg image in Sample Pictures and saves it to Modified.You can modify the two paths as necessary.

#### **Write a simple parallel program using Parallel.ForEach ...**

The Super Simple Storage Service (S4) is a new innovation in cloud storage. Our advanced writeonly storage provides the highest security, lowest cost, and simplest management available.

# **S4 - Super Simple Storage Service**

In ASP.NET MVC 2, I'd like to write a very simple dropdown list which gives static options. For example I'd like to provide choices between "Red", "Blue", and "Green".

#### **c# - How to write a simple Html.DropDownListFor()? - Stack ...**

2. After reading, I told the kids that we were each going to write poems about a particular color. I chose the color purple because I didn't want to use up one of the easy colors! Be sure to model a color your kids aren't going to choose… otherwise you may end up with two poems remarkably similar :).. 3. I wrote "purple" on top of the page, and together we brainstormed things that ...

#### **Teach children to write poetry - with a simple color poem ...**

You Used Some Less Simple Words. Simple Writer Write Like Up Goer Five and Thing Explainer. Put Words Here

# **Simple Writer - xkcd**

Q: My partner and I want to write a marketing plan for our business, but it seems really complicated. Is there a way to simplify the process? A: Writing a great marketing plan doesn't have to be a ...

#### **How to Write a Simple Marketing Plan for Your Business**

In this article, you'll learn how to write a simple batch file. You'll learn the basics of what batch files

can do and how to write them yourself.

# **How to Write a Simple Batch (BAT) File - MakeUseOf**

XML is a hot topic. A primary reason for it being of interest is the fact that it is simple to understand and simple to use. Any programmer should be able to easily look at an XML file and understand its contents. .NET contains a number of classes that support XML. Many of these classes make working ...

# **A Simple Way to Write XML in .NET (XmlTextWriter)**

Simple way to write JSON to file 1 minute read Introduction. NodeJS gives us a nice API to write text to files. You can write whatever data you want to a file using fs.writeFile function.. Simple example for text

# **Simple way to write JSON to file - Gyandeep Singh**

Talking about the web technology, Java developers will keep talking about how powerful the Spring , Struts, Wicket, JSF…..When talking about the deployment, they will say using Ant script or Maven to build or deploy. Ironically, without the IDE or technology help, many Java developers do not know ...

# **A Simple Servlet Example – (write, deploy, run) – Mkyong.com**

Christmas speeches - Short, Simple and Sincere. Christmas speeches are often expected as part of workplace celebrations or they may be included in a family get together on Christmas day.

# **Christmas speeches: how to write a short, simple & sincere ...**

If you want to create a server and client which communicate with each other via TCP, there are many ways to implement it. In this post, I will show you a simple TCP server and client example written in Perl.

# **How to write simple TCP server and client in Perl - Xmodulo**

How to write a Tanka poem. The Tanka poem is very similar to haiku but Tanka poems have more syllables and it uses simile, metaphor and personification.

# **How to write a Tanka poem - Prince Edward Island**

A manifesto is a statement where you can share your... - Intentions (what you intend to do) - Opinions (what you believe, your stance on a particular topic) - Vision (the type of world that you dream about and wish to create) What should go into your manifesto? Answer: anything you want! There aren't any firm rules. You can write whatever you want, however you want, and it can be as long (or ...

# **How to write a manifesto. | Alexandra Franzen**

Make sure that you have a database management application (ex. MySQL Workbench, Sequel Pro). If not, download a database management application and work with your company to connect your database. Understand your database and its hierarhcy. Find out which fields are in your tables. Begin writing a ...

[Owners Manual For 2004 Buick Rainier,](http://khansen.com/owners_manual_for_2004_buick_rainier.pdf) [Astra Engine Diagram](http://khansen.com/astra_engine_diagram.pdf), [Verizon Lg Env User Manual](http://khansen.com/verizon_lg_env_user_manual.pdf), [Philips Cell Phone](http://khansen.com/philips_cell_phone_user_manual.pdf) [User Manual](http://khansen.com/philips_cell_phone_user_manual.pdf), [Mastering Cad Solutions Manual](http://khansen.com/mastering_cad_solutions_manual.pdf), [Download All Manual,](http://khansen.com/download_all_manual.pdf) [2001 Ford Ranger Owners Manual Service](http://khansen.com/2001_ford_ranger_owners_manual_service.pdf) , [Ford F150 2007 Owners Manual,](http://khansen.com/ford_f150_2007_owners_manual.pdf) [Complex Variables And Applications Solution Manual](http://khansen.com/complex_variables_and_applications_solution_manual.pdf), [Waec 2014 Visual Art](http://khansen.com/waec_2014_visual_art_objective_and_theory_solutions.pdf) [Objective And Theory Solutions](http://khansen.com/waec_2014_visual_art_objective_and_theory_solutions.pdf), [Applied Numerical Methods 3rd Solutions](http://khansen.com/applied_numerical_methods_3rd_solutions.pdf), [Science World 8 Workbook Answers,](http://khansen.com/science_world_8_workbook_answers.pdf) [Daewoo Matiz Owners Manual,](http://khansen.com/daewoo_matiz_owners_manual.pdf) [2002 Mercury Cougar Owners Manual,](http://khansen.com/2002_mercury_cougar_owners_manual.pdf) [2003 Ford Taurus Maintenance Manual](http://khansen.com/2003_ford_taurus_maintenance_manual.pdf), [What Is Genetic Engineering Worksheet Answers](http://khansen.com/what_is_genetic_engineering_worksheet_answers.pdf), [2002 Lexus Gs300 Service Manual,](http://khansen.com/2002_lexus_gs300_service_manual.pdf) [Ipod A1318 Manual,](http://khansen.com/ipod_a1318_manual.pdf) [Mazda 6 Haynes Manual Download](http://khansen.com/mazda_6_haynes_manual_download.pdf), [Unit 9 Solutions Chemistry Packet Answer Key](http://khansen.com/unit_9_solutions_chemistry_packet_answer_key.pdf), [2003 Honda Civic Manual](http://khansen.com/2003_honda_civic_manual_transmission_rebuild_kit.pdf) [Transmission Rebuild Kit,](http://khansen.com/2003_honda_civic_manual_transmission_rebuild_kit.pdf) [Sap Jco Interface Manual,](http://khansen.com/sap_jco_interface_manual.pdf) [Hp Pavilion Pc Manual](http://khansen.com/hp_pavilion_pc_manual.pdf), [Hamilton Beach Microwave Oven](http://khansen.com/hamilton_beach_microwave_oven_manuals.pdf) [Manuals](http://khansen.com/hamilton_beach_microwave_oven_manuals.pdf), [Sony 1040 Owners Manual](http://khansen.com/sony_1040_owners_manual.pdf), [Practical Management Science Solutions Manual Download](http://khansen.com/practical_management_science_solutions_manual_download.pdf), [Operating](http://khansen.com/operating_engineers_certification_program_crane_operator.pdf) [Engineers Certification Program Crane Operator](http://khansen.com/operating_engineers_certification_program_crane_operator.pdf), [Toyota 4afe Engine Repair Manual](http://khansen.com/toyota_4afe_engine_repair_manual.pdf), [Kn Engineering User](http://khansen.com/kn_engineering_user_manual.pdf) [Manual](http://khansen.com/kn_engineering_user_manual.pdf), [Vizio Blu Ray Dvd Player Manual](http://khansen.com/vizio_blu_ray_dvd_player_manual.pdf), [Richard Turton Solutions Manual](http://khansen.com/richard_turton_solutions_manual.pdf)